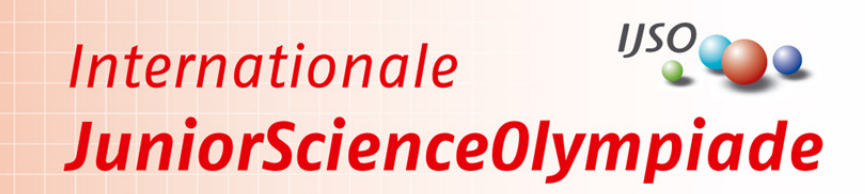

12th International Junior Science Olympiad Südkorea – Erste Runde

## **AUFGABE 1 – DIE LAMPENDETEKTIVE**

## **Bauanleitung für das Spektroskop**

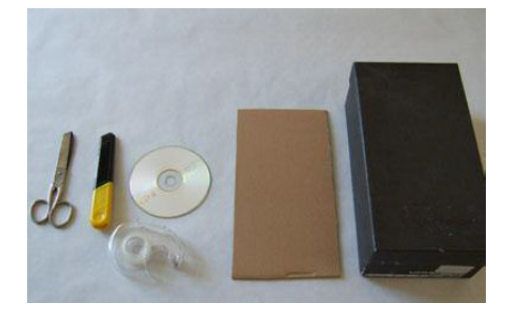

Die benötigten Materialen: Eine CD und eine DVD (Rohlinge), ein Schuhkarton (z. B. L x H x B: 30cm x 9,5cm x 17cm), etwas Pappe, Klebeband, ein Papiermesser und eine Schere.

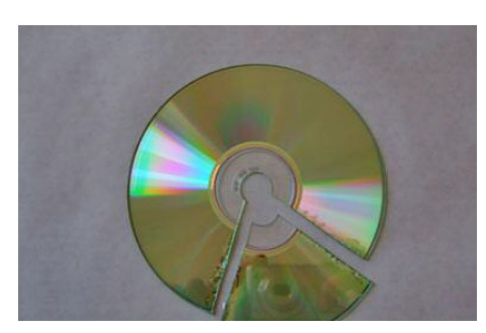

Schneide vorsichtig mit der Schere jeweils ein Stück (wie abgebildet) aus der CD und aus DVD aus, möglichst ohne dass Teile davon absplittern. Trage zum Schutz eine Brille.

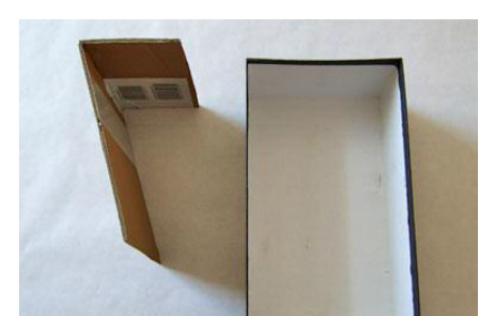

Schneide aus der Pappe eine Rampe. Die kurze Seite sollte dabei fast so hoch wie der Schuhkarton sein. Wähle die Länge der langen Seite so, dass sie mit dem Boden des Schuhkartons einen Winkel von ca. 30° bildet.

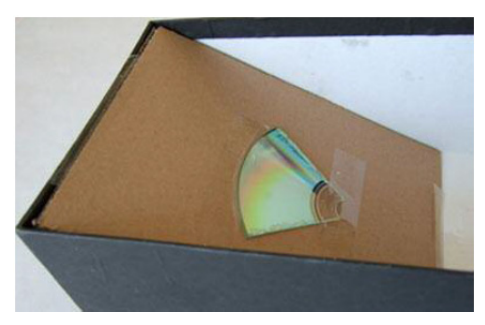

Fixiere die Rampe mit Klebeband im Schuhkarton. Klebe die CD auf die Rampe. Achte dabei darauf, dass die CD wie im Bild ausgerichtet ist. **Achtung:** Die CD soll in Aufgabenteil 1e) später gegen die DVD ausgetauscht werden!

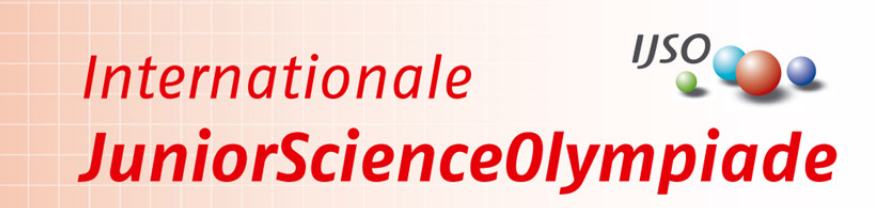

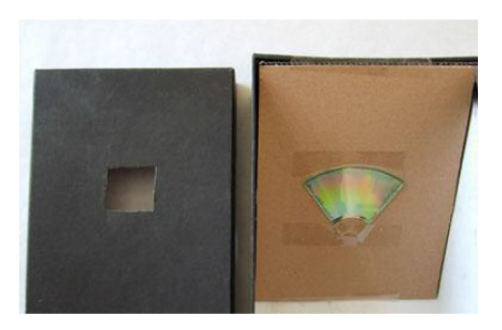

Schneide jetzt ein Guckloch in den Deckel. Das Loch sollte sich genau über der CD befinden.

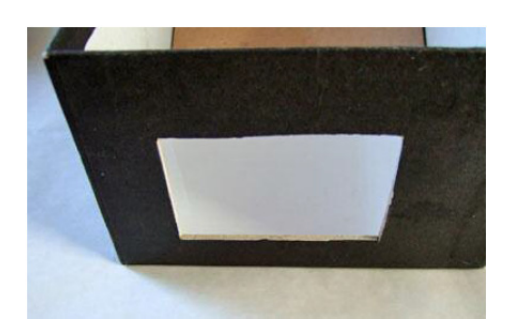

Schneide eine rechteckige Öffnung in die kurze Seite des Schuhkartons gegenüber der Rampe. Von hier scheint später das Licht in dein Spektroskop.

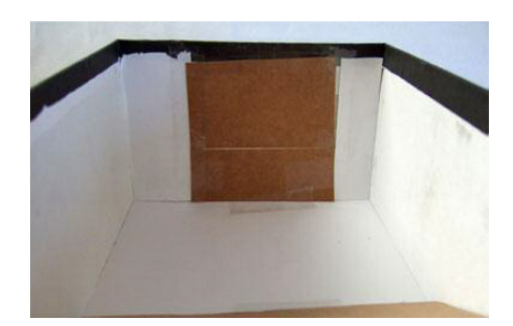

Die rechteckige Öffnung wird nun mit zwei dünnen Stücken Pappe verschlossen. Dabei soll zwischen den beiden Streifen ein möglichst schmaler Spalt gelassen werden.

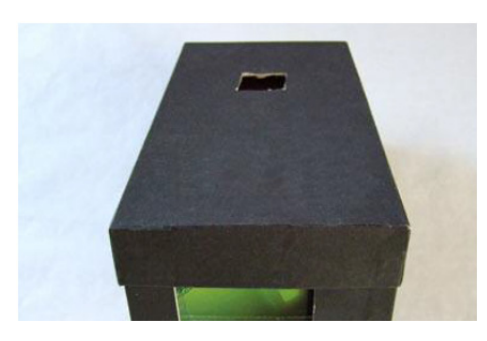

Deckel drauf und es kann losgehen!

Untersuche verschiedene Lichtquellen, und positioniere die Rampe und die CD/DVD so, dass die Spektralfarben des Lichts durch das Guckloch sichtbar sind. Je nachdem wie Rampe und CD/DVD positioniert sind, sieht man sowohl die direkte Reflektion des Spaltes als auch das Spektrum.

**UNTERSUCHE KEINE LASERPOINTER!**

## Bildquellen: Quarks & Co | Spektrometer selbst gebaut | Sendung vom 01.06.2010 http://www.wdr.de/tv/applications/fernsehen/wissen/quarks/flash/spektrometer/flashpopup.jsp